5

# **Classes et objets**

Avec ce chapitre, nous abordons véritablement les possibilités de P.O.O. de C++. Comme nous l'avons dit dans le premier chapitre, celles-ci reposent entièrement sur le concept de classe. Une classe est la généralisation de la notion de type défini par l'utilisateur1, dans lequel se trouvent associées à la fois des données (membres données) et des méthodes (fonctions membres). En P.O.O. "pure", les données sont encapsulées et leur accès ne peut se faire que par le biais des méthodes.  $C++$  vous autorise à n'encapsuler qu'une partie des données d'une classe (cette démarche reste cependant fortement déconseillée). Il existe même un type particulier, correspondant à la généralisation du type structure du C, dans lequel sont effectivement associées des données et des méthodes, mais sans aucune encapsulation.

En pratique, ce nouveau type structure du  $C++$  sera rarement employé sous cette forme généralisée. En revanche, sur le plan conceptuel, il correspond à un cas particulier de la classe ; il s'agit en effet d'une classe dans laquelle aucune donnée n'est encapsulée. C'est pour cette raison que nous commencerons par présenter le type structure de  $C++$  (mot clé struct), ce qui nous permettra dans un premier temps de nous limiter à la façon de mettre en œuvre l'association des données et des méthodes. Nous ne verrons qu'ensuite comment s'exprime l'encapsulation au sein d'une classe (mot clé class).

Comme une classe (ou une structure) n'est qu'un simple type défini par l'utilisateur, les objets possèdent les mêmes caractéristiques que les variables ordinaires, en particulier en ce qui concerne leurs différentes classes d'allocation (statique, automatique, dynamique). Cependant, pour rester simple et nous consacrer au concept de classe, nous ne considérerons dans

<sup>1.</sup> En C, les types définis par l'utilisateur sont les structures, les unions et les énumérations.

ce chapitre que des objets automatiques (déclarés au sein d'une fonction quelconque), ce qui correspond au cas le plus naturel. Ce n'est qu'au chapitre 7 que nous aborderons les autres classes d'allocation des objets.

Par ailleurs, nous introduirons ici les notions très importantes de constructeur et de destructeur (il n'y a guère d'objets intéressants qui n'y fassent pas appel). Là encore, compte tenu de la richesse de cette notion et de son interférence avec d'autres (comme les classes d'allocation), il vous faudra attendre la fin du chapitre 7 pour en connaître toutes les possibilités. Nous étudierons ensuite ce qu'on nomme les membres données statiques, ainsi que la manière de les intialiser. Enfin, ce premier des trois chapitres consacrés aux classes nous permettra de voir comment exploiter une classe en C++ en recourant aux possibilités de compilation séparée.

# **1 Les structures en C++**

# 1.1 Rappel : les structures en C

En C, une déclaration telle que :

```
struct point
{ int x ;
     int y ;
} ;
```
définit un type structure nommé point (on dit aussi un modèle de structure nommé point ou parfois, par abus de langage, la structure  $point<sup>1</sup>$ ). Quant à x et y, on dit que ce sont des *champs* ou des *membres*<sup>2</sup> de la structure *point*.

On déclare ensuite des variables du type point par des instructions telles que :

struct point a, b ;

Celle-ci réserve l'emplacement pour deux structures nommées  $a$  et  $b$ , de type *point*. L'accès aux membres (champs) de *a* ou de *b* se fait à l'aide de l'opérateur point (); par exemple,  $a.y$ désigne le membre y de la structure a.

En C++, nous allons pouvoir, dans une structure, associer aux données constituées par ses membres des méthodes qu'on nommera "fonctions membres". Rappelons que, puisque les données ne sont pas encapsulées dans la structure, une telle association est relativement artificielle et son principal intérêt est de préparer à la notion de classe.

<sup>1.</sup> Dans ce cas, il y a ambiguïté car le même mot structure désignera à la fois un type et des objets d'un type structure. Comme le contexte permet généralement de trancher, nous utiliserons souvent ce terme.

<sup>2.</sup> C'est plutôt ce dernier terme que l'on emploiera en C++.

# 1.2 Déclaration d'une structure comportant des fonctions membres

Supposons que nous souhaitions associer à la structure *point* précédente trois fonctions :

- initialise pour attribuer des valeurs aux "coordonnées" d'un point ;
- deplace pour modifier les coordonnées d'un point ;
- affiche pour afficher un point : ici, nous nous contenterons, par souci de simplicité, d'afficher les coordonnées du point.

Voici comment nous pourrions déclarer notre structure point :

```
/* ------------ Déclaration du type point ------------- */
struct point
{ /* déclaration "classique" des données */
     int x ;
     int y ;
           /* déclaration des fonctions membre (méthodes) */
     void initialise (int, int) ;
     void deplace (int, int) ;
     void affiche () ;
} ;
```
Déclaration d'une structure comportant des méthodes

Outre la déclaration classique des données<sup>1</sup> apparaissent les déclarations (en-têtes) de nos trois fonctions. Notez bien que la définition de ces fonctions ne figure pas à ce niveau de simple déclaration : elle sera réalisée par ailleurs, comme nous le verrons un peu plus loin.

Ici, nous avons prévu que la fonction membre initialise recevra en arguments deux valeurs de type int. A ce niveau, rien n'indique dit l'usage qui sera fait de ces deux valeurs. Ici, bien entendu, nous avons écrit l'en-tête de initialise en ayant à l'esprit l'idée qu'elle affecterait aux membres  $x$  et  $y$  les valeurs reçues en arguments. Les mêmes remarques s'appliquent aux deux autres fonctions membres.

Vous vous attendiez peut-être à trouver, pour chaque fonction membre, un argument supplémentaire précisant la structure (variable) sur laquelle elle doit opérer2. Nous verrons comment cette information sera automatiquement fournie à la fonction membre lors de son appel.

2. Pour qu'une telle information ne soit pas nécessaire, il faudrait "dupliquer" les fonctions membres en autant d'exemplaires qu'il y a de structures de type point, ce qui serait particulièrement inefficace !

<sup>1.</sup> On parle parfois de "variables", par analogie avec les "fonctions membres".

# 1.3 Définition des fonctions membres

Elle se fait par une définition (presque) classique de fonction. Voici ce que pourrait être la définition de *initialise* 

```
void point::initialise (int abs, int ord)
\{ x = abs :y = ord;}
```
Dans l'en-tête, le nom de la fonction est :

point::initialise

Le symbole :: correspond à ce que l'on nomme l'opérateur de "résolution de portée", lequel sert à modifier la portée d'un identificateur. Ici, il signifie que l'identificateur initialise concerné est celui défini dans point. En l'absence de ce "préfixe" (point::), nous définirions effectivement une fonction nommée initialise, mais celle-ci ne serait plus associée à point ; il s'agirait d'une fonction "ordinaire" nommée initialise, et non plus de la fonction membre initialise de la structure point.

Si nous examinons maintenant le corps de la fonction initialise, nous trouvons une affectation :

 $x = abs$ ;

Le symbole *abs* désigne, classiquement, la valeur reçue en premier argument. Mais x, quant à lui, n'est ni un argument ni une variable locale. En fait, x désigne le membre x correspondant au type point (cette association étant réalisée par le point:: de l'en-tête). Quelle sera précisément la structure<sup>1</sup> concernée ? Là encore, nous verrons comment cette information sera transmise automatiquement à la fonction initialise lors de son appel.

Nous n'insistons pas sur la définition des deux autres fonctions membres ; vous trouverez cidessous l'ensemble des définitions des trois fonctions.

```
/* ----- Définition des fonctions membres du type point ---- */
#include <iostream>
using namespace std ;
void point::initialise (int abs, int ord)
{ 
    x = abs; y = ord;
}
void point::deplace (int dx, int dy)
{ 
    x := dx ; y := dy ;}
```
1. Ici, le terme structure est bien synonyme de variable de type structure.

```
void point::affiche ()
{
    cout \ll "Je suis en " \ll x \ll " " \ll y \ll "\n" ;
}
```
Définition des fonctions membres

Les instructions ci-dessus ne peuvent pas être compilées seules. Elles nécessitent l'incorporation des instructions de déclaration correspondantes présentées au paragraphe 1.2. Celles-ci peuvent figurer dans le même fichier ou, mieux, faire l'objet d'un fichier en-tête séparé.

### 1.4 Utilisation d'une structure comportant des fonctions membres

Disposant du type *point* tel qu'il vient d'être déclaré au paragraphe 1.2 et défini au paragraphe 1.3, nous pouvons déclarer autant de structures de ce type que nous le souhaitons. Par exemple :

```
point a, b :<sup>1</sup>
```
déclare deux structures nommées  $a$  et  $b$ , chacune possédant des membres  $x$  et  $y$  et disposant des trois méthodes initialise, deplace et affiche. A ce propos, nous pouvons d'ores et déjà remarquer que si chaque structure dispose en propre de chacun de ses membres, il n'en va pas de même des fonctions membres : celles-ci ne sont générées<sup>2</sup> qu'une seule fois (le contraire conduirait manifestement à un gaspillage de mémoire !).

L'accès aux membres x et y de nos structures a et b pourrait se dérouler comme en C; ainsi pourrions-nous écrire :

 $a.x = 5$ ;

Ce faisant, nous accéderions directement aux données, sans passer par l'intermédiaire des méthodes. Certes, nous ne respecterions pas le principe d'encapsulation, mais dans ce cas précis (de structure et pas encore de classe), ce serait accepté en C++3.

On procède de la même façon pour l'appel d'une fonction membre. Ainsi :

a.initialise (5,2) ;

signifie : appeler la fonction membre *initialise* pour la structure a, en lui transmettant en arguments les valeurs 5 et 2. Si l'on fait abstraction du préfixe a., cet appel est analogue à un appel classique de fonction. Bien entendu, c'est justement ce préfixe qui va préciser à la fonction membre quelle est la structure sur laquelle elle doit opérer. Ainsi, l'instruction :

 $x = abs$ ;

<sup>1.</sup> Ou struct point a, b ; le mot struct est facultatif en C++.

<sup>2.</sup> Exception faite des "fonctions en ligne".

<sup>3.</sup> Ici, justement, les fonctions membres prévues pour notre structure point permettent de respecter le principe d'encapsulation.

#### **Classes et objets** 66 **CHAPITRE 5**

de *point::initialise* placera dans le champ x de la structure a la valeur reçue pour abs (c'est-àdire 5).

### Remarques

1 Un appel tel que *a.initialise*  $(5,2)$ ; pourrait être remplacé par :

 $a.x = 5$ ;  $a.y = 2$ ;

Nous verrons précisément qu'il n'en ira plus de même dans le cas d'une (vraie) classe, pour peu qu'on y ait convenablement encapsulé les données.

En jargon P.O.O., on dit également que *a initialise* (5, 2) constitue l'envoi d'un mes-2 sage (initialise, accompagné des informations 5 et 2) à l'objet a

# 1.5 Exemple récapitulatif

Voici un programme reprenant la déclaration du type point, la définition de ses fonctions membres et un exemple d'utilisation dans la fonction main :

```
2 En jargon P.O.O., on dit également que a.initialise (5, 2) constitue l'envoi d'un mes-<br>
22 en jargon P.O., on dit également du définition s 5 et 2) à l'ahijei a.<br>
22 en principale de la définition de la définition 
    sage (initialise, accompagné des informations 5 et 2) à l'objet a.<br>
Simple récapitulatif<br>
di un programme reprenant la déclaration du type point, la déf<br>
minimise de un exemple d'utilisation dans la fonction main<br>
#in
    #include <iostream>
   using namespace std ;
             /* ------------ Déclaration du type point ------------- */
    struct point
    { /* déclaration "classique" des données */
          int x ;
          int y ;
                  /* déclaration des fonctions membres (méthodes) */
          void initialise (int, int) ;
          void deplace (int, int) ;
          void affiche () ;
    } ;
           /* ----- Définition des fonctions membres du type point ---- */
    void point::initialise (int abs, int ord)
    \{ x = abs ; y = ord ;}
    void point::deplace (int dx, int dy)
    \{ x \div = dx ; y \div = dy ;}
    void point::affiche ()
    { cout << "Je suis en " << x << " " << y << "\n" ;
    }
   main()
    { point a, b ;
       a.initialise (5, 2); a.affiche ();
        a.deplace (-2, 4) ; a.affiche () ;
       b.initialise (1,-1); b.affiche ();
    }
```

```
Je suis en 5 2
Je suis en 3 6
Je suis en 1 -1
```
Exemple de définition et d'utilisation du type point

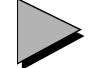

# Remarques

1 La syntaxe même de l'appel d'une fonction membre fait que celle-ci reçoit obligatoirement un argument implicite du type de la structure correspondante. Une fonction membre ne peut pas être appelée comme une fonction ordinaire. Par exemple, cette instruction :

```
initialise (3,1) ;
```
sera rejetée à la compilation (à moins qu'il n'existe, par ailleurs, une fonction ordinaire nommée initialise).

- 2 Dans la déclaration d'une structure, il est permis (mais généralement peu conseillé) d'introduire les données et les fonctions dans un ordre quelconque (nous avons systématiquement placé les données avant les fonctions).
- 3 Dans notre exemple de programme complet, nous avons introduit :
	- $-$  la déclaration du type *point*,
	- la définition des fonctions membres,
	- la fonction  $(main)$  utilisant le type *point*.

Mais, bien entendu, il serait possible de *compiler séparément* le type *point* ; c'est d'ailleurs ainsi que l'on pourra "réutiliser" un composant logiciel. Nous y reviendrons au paragraphe 6.

4 Il reste possible de déclarer des structures généralisées anonymes, mais cela est très peu utilisé.

# **2 Notion de classe**

Comme nous l'avons déjà dit, en C++ la structure est un cas particulier de la classe. Plus précisément, une classe sera une structure dans laquelle seulement certains membres et/ou fonctions membres seront "publics", c'est-à-dire accessibles "de l'extérieur", les autres membres étant dits "privés".

La déclaration d'une classe est voisine de celle d'une structure. En effet, il suffit :

• de remplacer le mot clé struct par le mot clé class,

• de préciser quels sont les membres publics (fonctions ou données) et les membres privés en utilisant les mots clés public et private.

Par exemple, faisons de notre précédente structure point une classe dans laquelle tous les membres données sont privés et toutes les fonctions membres sont publiques. Sa déclaration serait simplement la suivante :

```
/* ------------ Déclaration de la classe point ------------- */
class point
{ /* déclaration des membres privés */
                    /* facultatif (voir remarque 4) */ int x ;
     int y ;
                /* déclaration des membres publics */
   public :
     void initialise (int, int) ;
     void deplace (int, int) ;
     void affiche () ;
} ;
```
#### Déclaration d'une classe

Ici, les membres nommés  $x$  et  $y$  sont privés, tandis que les fonctions membres nommées *ini*tialise, deplace et affiche sont publiques.

En ce qui concerne la définition des fonctions membres d'une classe, elle se fait exactement de la même manière que celle des fonctions membres d'une structure (qu'il s'agisse de fonctions publiques ou privées). En particulier, ces fonctions membres ont accès à l'ensemble des membres (publics ou privés) de la classe.

L'utilisation d'une classe se fait également comme celle d'une structure. A titre indicatif, voici ce que devient le programme du paragraphe 1.5 lorsque l'on remplace la structure point par la classe point telle que nous venons de la définir :

```
#include <iostream>
using namespace std ;
        /* ------------ Déclaration de la classe point ------------- */
class point
{ /* déclaration des membres privés */
  private :
    int x ;
    int y ;
               /* déclaration des membres publics */
  public :
    void initialise (int, int) ;
    void deplace (int, int) ;
     void affiche () ;
} ;
```

```
 /* ----- Définition des fonctions membres de la classe point ---- */
void point::initialise (int abs, int ord)
{ 
    x = abs; y = ord;
}
void point::deplace (int dx, int dy)
{ 
    x = x + dx; y = y + dy;
}
void point::affiche ()
{
    cout \ll "Je suis en " \ll x \ll " " \ll y \ll "\ln";
}
         /* -------- Utilisation de la classe point -------- */
main()
{
    point a, b ;
   a.initialise (5, 2); a.affiche ();
   a.deplace (-2, 4); a.affiche ();
   b.initialise (1,-1) ; b.affiche () ;
}
```
Exemple de définition et d'utilisation d'une classe (point)

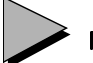

# Remarques

- 1 Dans le jargon de la P.O.O., on dit que  $a$  et  $b$  sont des **instances** de la classe *point*, ou encore que ce sont des objets de type *point* ; c'est généralement ce dernier terme que nous utiliserons.
- 2 Dans notre exemple, tous les membres données de point sont privés, ce qui correspond à une encapsulation complète des données. Ainsi, une tentative d'utilisation directe (ici au sein de la fonction main) du membre a :

 $a \cdot x = 5$ 

conduirait à un diagnostic de compilation (bien entendu, cette instruction serait acceptée si nous avions fait de x un membre public).

En général, on cherchera à respecter le principe d'encapsulation des données, quitte à prévoir des fonctions membres appropriées pour y accéder.

1 Dans le jargon de la P.O.O., on dit que *a* et *b* sont des **instances** de la classe point, ou encore que ce sont des **objets** de type *point*; c'est généralement ce demier terme que consultiliserons.<br>
2 Dans notre exem encore que ce sont des **objets** de type *point*; c'est généralement ce dernier terme que conous utiliserons.<br>
Dans notre exemple, tous les membres données de *point* sont privés, ce qui correspond<br>
à une encapsulation com 3 Dans notre exemple, toutes les fonctions membres étaient publiques. Il est tout à fait possible d'en rendre certaines privées. Dans ce cas, de telles fonctions ne seront plus accessibles de l'"extérieur" de la classe. Elles ne pourront être appelées que par d'autres fonctions membres.

4 Les mots clés public et private peuvent apparaître à plusieurs reprises dans la définition d'une classe, comme dans cet exemple :

```
class X
{ private :
        ...
       public :
       ...
       private :
        ...
} ;
```
Si aucun de ces deux mots n'apparaît au début de la définition, tout se passe comme si private y avait été placé. C'est pourquoi la présence de ce mot n'était pas indispensable dans la définition de notre classe point.

Si aucun de ces deux mots n'apparaît dans la définition d'une classe, tous ses membres seront privés, donc inaccessibles. Cela sera rarement utile.

5 Si l'on rend publics tous les membres d'une classe, on obtient l'équivalent d'une structure. Ainsi, ces deux déclarations définissent le même type point :

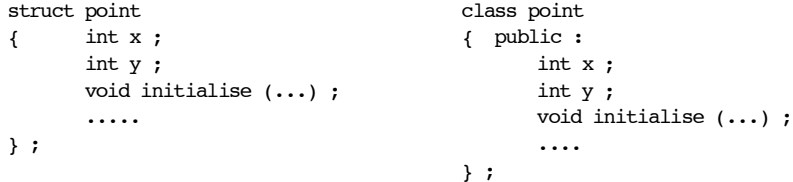

- 6 Par la suite, en l'absence de précisions supplémentaires, nous utiliserons le mot classe pour désigner indifféremment une "vraie" classe (class) ou une structure (struct), voire une union (*union*) dont nous parlerons un peu plus loin<sup>1</sup>. De même, nous utiliserons le mot **objet** pour désigner des instances de ces différents types.
- 6 Par la suite, en l'absence de précisions supplémentaires, nous utiliserons le mot **classe**<br>ou voir en union (*union*) dont nous parlerons un peu plus loin<sup>1</sup>. De même, nous utiliserons le mot to be peut enterward) conta mot **objet** pour désigner des instances de ces différents types.<br>En toute rigueur, il existe un troisième mot, *protected* (protége<br>manière que les deux autres ; il sert à définir un statut inte<br>privé, lequel n'intervient 7 En toute rigueur, il existe un troisième mot, protected (protégé), qui s'utilise de la même manière que les deux autres ; il sert à définir un statut intermédiaire entre public et privé, lequel n'intervient que dans le cas de classes dérivées. Nous en reparlerons au chapitre 13.
- 8 On peut définir des classes anonymes, comme on pouvait définir des structures anonymes.

# **3 Affectation d'objets**

En C, il est possible d'affecter à une structure la valeur d'une autre structure de même type. Ainsi, avec les déclarations suivantes :

<sup>1.</sup> La situation de loin la plus répandue restant celle du type class.

```
struct point
   { int x ;
        int y ;
   } ;
   struct point a, b ;
vous pouvez tout à fait écrire :
```
 $a = b$ :

Cette instruction recopie l'ensemble des valeurs des champs de  $b$  dans ceux de  $a$ . Elle joue le même rôle que :

 $a.x = b.x$ ;  $a.y = b.y$ ;

Comme on peut s'y attendre, cette possibilité s'étend aux structures généralisées (avec fonctions membres) présentées précédemment, avec la même signification que pour les structures usuelles. Mais elle s'étend aussi aux (vrais) objets de même type. Elle correspond tout natu-<br>rellement à une **recopie des valeurs des membres données**<sup>1</sup>, que ceux-ci soient publics ou non. Ainsi, avec ces déclarations (notez qu'ici nous avons prévu, artificiellement, x privé et y public) :

```
class point
    { int x ;
        public :
           int y ;
           ....
   } ;
   point a, b ;
l'instruction :
```
 $b = a$ ;

provoquera la recopie des valeurs des membres  $x$  et  $y$  de  $a$  dans les membres correspondants de b.

Contrairement à ce qui a été dit pour les structures, il n'est plus possible ici de remplacer cette instruction par :

 $b.x = a.x$ :  $b.y = a.y$ ;

En effet, si la deuxième affectation est légale, puisque ici y est public, la première ne l'est pas, car  $x$  est privé<sup>2</sup>. On notera bien que

rellement d une recopie des valeurs des membres données 1, que ceux-ci soient publics ou<br>cons Ainst, avec ces dédurations (notez, qu'el nous avons prévu, artificiellement, x privé et y<br>tants des points<br>(cantagonie)<br>constr L'affectation  $a = b$  est toujours légale, quel que soit le statut (public ou privé) des membres données. On peut considérer qu'elle ne viole pas le principe d'encapsulation, dans la mesure où les données privées de b (les copies de celles de a après affectation) restent toujours inaccessibles de manière directe.

<sup>1.</sup> Les fonctions membres n'ont aucune raison d'être concernées.

<sup>2.</sup> Sauf si l'affectation  $bx = ax$  était écrite au sein d'une fonction membre de la classe *point*.

#### **Classes et objets 72** CHAPITRE 5

### Remarque

Le rôle de l'opérateur = tel que nous venons de le définir (recopie des membres données) peut paraître naturel ici. En fait, il ne l'est que pour des cas simples. Nous verrons des circonstances où cette banale recopie s'avérera insuffisante. Ce sera notamment le cas dès qu'un objet comportera des pointeurs sur des emplacements dynamiques : la recopie en question ne concernera pas cette partie dynamique de l'objet, elle sera "superficielle". Nous reviendrons ultérieurement sur ce point fondamental, qui ne trouvera de solution satisfaisante que dans la surdéfinition (pour la classe concernée) de l'opérateur = (ou, éventuellement, dans l'interdiction de son utilisation).

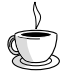

# En Java

En C++, on peut dire que la "sémantique" d'affectation d'objets correspond à une recopie de valeur. En Java, il s'agit simplement d'une recopie de référence : après affectation, on se retrouve alors en présence de deux références sur un même objet.

# **4 Notions de constructeur et de destructeur**

### 4.1 Introduction

A priori, les objets<sup>1</sup> suivent les règles habituelles concernant leur initialisation par défaut : seuls les objets statiques voient leurs données initialisées à zéro. En général, il est donc nécessaire de faire appel à une fonction membre pour attribuer des valeurs aux données d'un objet. C'est ce que nous avons fait pour notre type point avec la fonction initialise.

Une telle démarche oblige toutefois à compter sur l'utilisateur de l'objet pour effectuer l'appel voulu au bon moment. En outre, si le risque ne porte ici que sur des valeurs non définies, il n'en va plus de même dans le cas où, avant même d'être utilisé, un objet doit effectuer un certain nombre d'opérations nécessaires à son bon fonctionnement, par exemple : allocation dynamique de mémoire2, vérification d'existence de fichier ou ouverture, connexion à un site Web... L'absence de procédure d'initialisation peut alors devenir catastrophique.

C++ offre un mécanisme très performant pour traiter ces problèmes : le constructeur. Il C++ offre un mécanisme très performant pour traiter ces problèmes : le **constructeur**. Il<br>s'agit d'une fonction membre (définie comme les autres fonctions membres) qui sera appeléée<br>automatiquement à chaque création d'un o s'agit d'une fonction membre (définie comme les autres fonctions membres) qui sera appelée automatiquement à chaque création d'un objet. Ceci aura lieu quelle que soit la classe d'allocation de l'objet : statique, automatique ou dynamique. Notez que les objets automatiques

<sup>1.</sup> Au sens large du terme.

<sup>2.</sup> Ne confondez pas un objet dynamique avec un objet (par exemple automatique) qui s'alloue dynamiquement de la mémoire. Une situation de ce type sera étudiée au prochain chapitre.

auxquels nous nous limitons ici sont créés par une déclaration. Ceux de classe dynamique seront créés par new (nous y reviendrons au chapitre 7).

Un objet pourra aussi posséder un **destructeur**, c'est-à-dire une fonction membre appelée automatiquement au moment de la destruction de l'objet. Dans le cas des objets automatiques, la destruction de l'objet a lieu lorsque l'on quitte le bloc ou la fonction où il a été déclaré.

Par convention, le constructeur se reconnaît à ce qu'il porte le même nom que la classe. Quant au destructeur, il porte le même nom que la classe, précédé d'un tilde (~).

### 4.2 Exemple de classe comportant un constructeur

Considérons la classe point précédente et transformons simplement notre fonction membre initialise en un constructeur en la renommant *point* (dans sa déclaration et dans sa définition). La déclaration de notre nouvelle classe  $point$  se présente alors ainsi

```
class point
{ /* déclaration des membres privés */
    int x ;
    int y ;
  public : /* déclaration des membres publics */
   point (int, int) ; // constructeur
    void deplace (int, int) ;
    void affiche () ;
} ;
```
Déclaration d'une classe (point) munie d'un constructeur

Comment utiliser cette classe ? A priori, vous pourriez penser que la déclaration suivante convient toujours :

point a ;

En fait, à partir du moment où un constructeur est défini, il doit pouvoir être appelé (automatiquement) lors de la création de l'objet a. Ici, notre constructeur a besoin de deux arguments. Ceux-ci doivent obligatoirement être fournis dans notre déclaration, par exemple :

point  $a(1,3)$ ;

Cette contrainte est en fait un excellent garde-fou :

À partir du moment où une classe possède un constructeur, il n'est plus possible de créer un objet sans fournir les arguments requis par son constructeur (sauf si ce dernier ne possède aucun argument !).

A titre d'exemple, voici comment pourrait être adapté le programme du paragraphe 2 pour qu'il utilise maintenant notre nouvelle classe point :

#### **Classes et objets 74** CHAPITRE 5

```
#include <iostream>
using namespace std ;
       /* ------------ Déclaration de la classe point ------------- */
class point
{ /* déclaration des membres privés */
     int x ;
     int y ;
               /* déclaration des membres publics */
  public :
    point (int, int) ; // constructeur
     void deplace (int, int) ;
     void affiche () ;
} ;
      /* ----- Définition des fonctions membre de la classe point ---- */
point::point (int abs, int ord)
\{ x = abs ; y = ord ;}
void point::deplace (int dx, int dy)
{ x = x + dx ; y = y + dy ;
}
void point::affiche ()
{ cout << "Je suis en " << x << " " << y << "\n" ;
}
         /* -------- Utilisation de la classe point -------- */
main()
{ point a(5,2) ;
    a.affiche () ;
   a.deplace (-2, 4); a.affiche ();
   point b(1,-1);
    b.affiche () ;
} 
Je suis en 5 2
Je suis en 3 6
Je suis en 1 -1
```
Exemple d'utilisation d'une classe (point) munie d'un constructeur

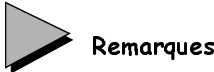

1 Supposons que l'on définisse une classe *point* disposant d'un constructeur sans argument. Dans ce cas, la déclaration d'objets de type point continuera de s'écrire de la même manière que si la classe ne disposait pas de constructeur :

point a ; // déclaration utilisable avec un constructeur sans argument

Certes, la tentation est grande d'écrire, par analogie avec l'utilisation d'un constructeur comportant des arguments :

```
point a() ; // incorrect
```
En fait, cela représenterait la déclaration d'une fonction nommée a, ne recevant aucun argument, et renvoyant un résultat de type point. En soi, ce ne serait pas une erreur, mais il est évident que toute tentative d'utiliser le symbole a comme un objet conduirait à une erreur...

- 2 Nous verrons dans le prochain chapitre que, comme toute fonction (membre ou ordinaire), un constructeur peut être surdéfini ou posséder des arguments par défaut.
- 3 Lorsqu'une classe ne définit aucun constructeur, tout se passe en fait comme si elle disposait d'un "constructeur par défaut" ne faisant rien. On peut alors dire que lorsqu'une classe n'a pas défini de constructeur, la création des objets correspondants se fait en utilissant ce constructeur par défaut. Nous retrouverons d'ailleurs le même phénomène dans le cas du "constructeur de recopie", avec cette différence toutefois que le constructeur par défaut aura alors une action précise.

# 4.3 Construction et destruction des objets

Nous vous proposons ci-dessous un petit programme mettant en évidence les moments où sont appelés respectivement le constructeur et le destructeur d'une classe. Nous y définissons une classe nommée test ne comportant que ces deux fonctions membres ; celles-ci affichent un message, nous fournissant ainsi une trace de leur appel. En outre, le membre donnée num initialisé par le constructeur nous permet d'identifier l'objet concerné (dans la mesure où nous nous sommes arrangé pour qu'aucun des objets créés ne contienne la même valeur). Nous créons des objets automatiques<sup>1</sup> de type test à deux endroits différents : dans la fonction main d'une part, dans une fonction fct appelée par main d'autre part.

```
#include <iostream>
using namespace std ;
class test 
{
 public :
  int num ;
 test (int) ; // déclaration constructeur
   ~test () ; // déclaration destructeur
} ;
test::test (int n) // définition constructeur
{ \n  \quad } num = n ;
   cout << "++ Appel constructeur - num = " << num << "\n" ;
}
```
<sup>1.</sup> Rappelons qu'ici nous nous limitons à ce cas.

```
test::-test () // définition destructeur
{ \text{cout} \ll \text{''--} Appel destructeur - num = " \ll num \ll "\n" ;
}
main()
{ void fct (int) ;
    test a(1) ; 
   for (int i=1 ; i <= 2 ; i ++) fct(i) ;
}
void fct (int p)
{ test x(2*p) ; // notez l'expression (non constante) : 2*p
} 
++ Appel constructeur - num = 1
++ Appel constructeur - num = 2
-- Appel destructeur - num = 2
++ Appel constructeur - num = 4
-- Appel destructeur - num = 4
-- Appel destructeur - num = 1
```
Construction et destruction des objets

# 4.4 Rôles du constructeur et du destructeur

Dans les exemples précédents, le rôle du constructeur se limitait à une initialisation de l'objet à l'aide des valeurs qu'il avait reçues en arguments. Mais le travail réalisé par le constructeur peut être beaucoup plus élaboré. Voici un programme exploitant une classe nommée hasard, dans laquelle le constructeur fabrique dix valeurs entières aléatoires qu'il range dans le membre donnée val (ces valeurs sont comprises entre zéro et la valeur qui lui est fournie en argument) :

```
#include <iostream>
#include <cstdlib> // pour la fonction rand 
using namespace std ;
class hasard
{ int val[10] ; 
 public :
    hasard (int) ; 
    void affiche () ; 
} ;
hasard::hasard (int max) // constructeur : il tire 10 valeurs au hasard
                          // rappel : rand fournit un entier entre 0 et RAND_MAX
\{ int i ;
   for (i=0; i<10; i++) val[i] = double (rand()) / RAND MAX * max ;}<br>void hasard::affiche ()
                                 // pour afficher les 10 valeurs
{ int i ;
   for (i=0 ; i<10 ; i++) cout << val[i] << " " ;
   cout \ll "\n\ln";
}
```
**4 - Notions de constructeur et de destructeur <sup>77</sup>**

```
main()
{ hasard suite1 (5) ;
    suite1.affiche () ;
  hasard suite2 (12) ;
    suite2.affiche () ;
}
0 2 0 4 2 2 1 4 4 3
2 10 8 6 3 0 1 4 1 1
```
Un constructeur de valeurs aléatoires

En pratique, on préférera d'ailleurs disposer d'une classe dans laquelle le nombre de valeurs (ici fixé à dix) pourra être fourni en argument du constructeur. Dans ce cas, il est préférable que l'espace (variable) soit alloué dynamiquement au lieu d'être surdimensionné. Il est alors tout naturel de faire effectuer cette allocation dynamique par le constructeur lui-même. Les données de la classe hasard se limiteront ainsi à :

```
class hasard
     {
       int nbval // nombre de valeurs
       int * val // pointeur sur un tableau de valeurs
       ...
     } ;
```
Bien sûr, il faudra prévoir que le constructeur reçoive en argument, outre la valeur maximale, le nombre de valeurs souhaitées.

Par ailleurs, à partir du moment où un emplacement a été alloué dynamiquement, il faut se soucier de sa libération lorsqu'il sera devenu inutile. Là encore, il paraît tout naturel de confier ce travail au destructeur de la classe.

Voici comment nous pourrions adapter en ce sens l'exemple précédent.

```
#include <iostream>
#include <cstdlib> // pour la fonction rand 
using namespace std ;
class hasard<br>{ int nbval ;
                         // nombre de valeurs
   int * val ; <br> // pointeur sur les valeurs
  public :
  hasard (int, int) ; // constructeur
    ~hasard () ; // destructeur
    void affiche () ; 
} ;
hasard::hasard (int nb, int max)
\{ int i ;
   val = new int [nbval = nb];
   for (i=0 ; i<nb ; i++) val[i] = double (rand()) / RAND_MAX * max ;}
```

```
hasard::~hasard ()
{ delete val ;
}
void hasard:\text{affiche} () \qquad\qquad // pour afficher les nbavl valeurs
{ int i ;
   for (i=0 ; i<nbval ; i++) cout << val[i] << " " ;
   cout \ll "\n\times";
}
main()
{ hasard suite1 (10, 5) ; // 10 valeurs entre 0 et 5
    suite1.affiche () ;
    hasard suite2 (6, 12) ; // 6 valeurs entre 0 et 12
    suite2.affiche () ;
}
0 2 0 4 2 2 1 4 4 3
2 10 8 6 3 0
```
Exemple de classe dont le constructeur effectue une allocation dynamique de mémoire

Dans le constructeur, l'instruction :

```
val = new [nbval = nb] ;
joue le même rôle que :
```

```
nbval = nb;
val = new [nbval] ;
```
# Remarques

- 1 Ne confondez pas une allocation dynamique effectuée au sein d'une fonction membre d'un objet (souvent le constructeur) avec une allocation dynamique d'un objet, dont nous parlerons plus tard.
- 2 Lorsqu'un constructeur se contente d'attribuer des valeurs initiales aux données d'un objet, le destructeur est rarement indispensable. En revanche, il le devient dès que, comme dans notre exemple, l'objet est amené (par le biais de son constructeur ou d'autres fonctions membres) à allouer dynamiquement de la mémoire.
- 3 Comme nous l'avons déjà mentionné, dès qu'une classe contient, comme dans notre dernier exemple, des pointeurs sur des emplacements alloués dynamiquement, l'affectation entre objets de même type ne concerne pas ces parties dynamiques ; généralement, cela pose problème et la solution passe par la surdéfinition de l'opérateur =. Autrement dit, la classe hasard définie dans le dernier exemple ne permettrait pas de traiter correctement l'affectation d'objets de ce type.

# 4.5 Quelques règles

Un constructeur peut comporter un nombre quelconque d'arguments, éventuellement aucun. Par définition, un constructeur ne renvoie pas de valeur ; aucun type ne peut figurer devant son nom (dans ce cas précis, la présence de void est une erreur).

Par définition, un destructeur ne peut pas disposer d'arguments et ne renvoie pas de valeur. Là encore, aucun type ne peut figurer devant son nom (et la présence de void est une erreur).

En théorie, constructeurs et destructeurs peuvent être publics ou privés. En pratique, à moins d'avoir de bonnes raisons de faire le contraire, il vaut mieux les rendre publics.

On notera que, si un destructeur est privé, il ne pourra plus être appelé directement, ce qui n'est généralement pas grave, dans la mesure où cela est rarement utile.

En revanche, la privatisation d'un constructeur a de lourdes conséquences puisqu'il ne sera plus utilisable, sauf par des fonctions membres de la classe elle-même.

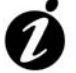

#### Informations complémentaires

Voici quelques circonstances où un constructeur privé peut se justifier :

- la classe concernée ne sera pas utilisée telle quelle car elle est destinée à donner naissance, par héritage, à des classes dérivées qui, quant à elles, pourront disposer d'un constructeur public (nous reviendrons plus tard sur cette situation dite de "classe abstraite");
- la classe dispose d'autres constructeurs (nous verrons bientôt qu'un constructeur peut être surdéfini), dont au moins un est public ;
- on cherche à mettre en œuvre un motif de conception<sup>1</sup> particulier : le "singleton"; il s'agit de faire en sorte qu'une même classe ne puisse donner naissance qu'à un seul objet et que toute tentative de création d'un nouvel objet se contente de renvoyer la référence de cet unique objet. Dans ce cas, on peut prévoir un constructeur privé (de corps vide) dont la présence fait qu'il est impossible de créer explicitement des objets du type (du moins si ce constructeur n'est pas surdéfini). La création d'objets se fait alors par appel d'une fonction membre qui réalise elle-même les allocations nécessaires, c'està-dire le travail d'un constructeur habituel, et qui, en outre, s'assure de l'unicité de l'objet.

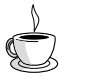

# En Java

Le constructeur possède les mêmes propriétés qu'en C++ et une classe peut ne pas comporter de constructeur. Mais, en Java, les membres données sont toujours initialisés par défaut (valeur "nulle") et ils peuvent également être initialisés lors de leur déclaration (la

<sup>1.</sup> Pattern, en anglais.

même valeur étant alors attribuée à tous les objets du type). Ces deux possilités (initialisation par défaut et initialisation explicite) n'existent pas en C++, comme nous le verrons plus tard, de sorte qu'il est pratiquement toujours nécessaire de prévoir un constructeur, même dans des situations d'initialisation simple.

# **5 Les membres données statiques**

# 5.1 Le qualificatif static pour un membre donnée

A priori, lorsque dans un même programme on crée différents objets d'une même classe, chaque objet possède ses propres membres données. Par exemple, si nous avons défini une classe exple1 par :

class exple1 { int n ; float x ; ..... } ;

une déclaration telle que :

exple1 a, b ;

conduit à une situation que l'on peut schématiser ainsi :

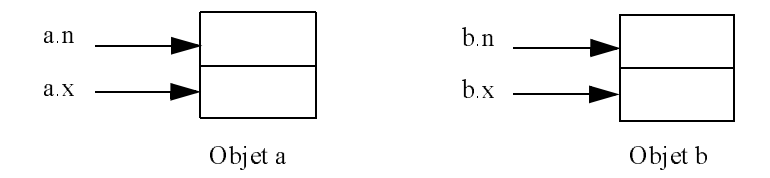

Une façon (parmi d'autres) de permettre à plusieurs objets de partager des données consiste à déclarer avec le qualificatif static les membres données qu'on souhaite voir exister en un seul exemplaire pour tous les objets de la classe. Par exemple, si nous définissons une classe exple2 par :

```
class exple2
   { static int n ;
          float x ;
           ...
   } ;
la déclaration :
   exple2 a, b ;
```
conduit à une situation que l'on peut schématiser ainsi :

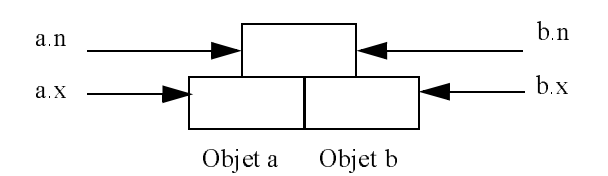

On peut dire que les membres données statiques sont des sortes de variables globales dont la portée est limitée à la classe.

# 5.2 Initialisation des membres données statiques

Par leur nature même, les membres données statiques n'existent qu'en un seul exemplaire, indépendamment des objets de la classe (même si aucun objet de la classe n'a encore été créé). Dans ces conditions, leur initialisation ne peut plus être faite par le constructeur de la classe.

On pourrait penser qu'il est possible d'initialiser un membre statique lors de sa déclaration, comme dans :

```
class exple2
{ static int n = 2 ; // erreur
 .....
} ;
```
En fait, cela n'est pas permis car, compte tenu des possibilités de compilation séparée, le membre statique risquerait de se voir réserver différents emplacements<sup>1</sup> dans différents modules objet.

Un membre statique doit donc être initialisé explicitement (à l'extérieur de la déclaration de la classe) par une instruction telle que :

```
int exple2::n = 5;
```
Cette démarche est utilisable aussi bien pour les membres statiques privés que publics.

Par ailleurs, contrairement à ce qui se produit pour une variable ordinaire, un membre statique n'est pas initialisé par défaut à zéro.

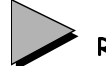

# Remarque

Depuis la norme, les membres statiques **constants** peuvent également être initialisés au moment de leur déclaration. Mais il reste quand même nécessaire de les déclarer à l'exté-

<sup>1.</sup> On retrouve le même phénomène pour les variables globales en langage C : elles peuvent être déclarées plusieurs fois, mais elles ne doivent être définies qu'une seule fois.

rieur de la classe (sans valeur, cette fois), pour provoquer la réservation de l'emplacement mémoire correspondant. Par exemple :

```
class exple3
{ static const int n=5 ; // initialisation OK dpeuis la norme ANSI
   .....
}
const int exple3::n ; // déclaration indispensable (sans valeur)
```
# 5.3 Exemple

Voici un exemple de programme exploitant cette possibilité dans une classe nommée cpte obj, afin de connaître, à tout moment, le nombre d'objets existants. Pour ce faire, nous avons déclaré avec l'attribut statique le membre ctr. Sa valeur est incrémentée de 1 à chaque appel du constructeur et décrémentée de 1 à chaque appel du destructeur.

```
#include <iostream>
using namespace std ;
class cpte_obj
{
   static int ctr ; // compteur du nombre d'objets créés
  public :
    cpte_obj () ;
    ~cpte_obj () ;
} ;
int cpte obj::ctr = 0 ; // initialisation du membre statique ctr
cpte_obj::cpte_obj () // constructeur
{ cout << "++ construction : il y a maintenant " << ++ctr << " objets\n" ;
}
cpte_obj::~cpte_obj () // destructeur
{ cout << "-- destruction : il reste maintenant " << --ctr << " objets\n" ;
}
main()
{ void fct () ;
   cpte obj a ;
   fct() ;
    cpte_obj b ;
}
void fct ()
{ cpte_obj u, v ;
} 
++ construction : il y a maintenant 1 objets
++ construction : il y a maintenant 2 objets
++ construction : il y a maintenant 3 objets
-- destruction : il reste maintenant 2 objets
-- destruction : il reste maintenant 1 objets
```

```
++ construction : il y a maintenant 2 objets
-- destruction : il reste maintenant 1 objets
-- destruction : il reste maintenant 0 objets
```
Exemple d'utilisation de membre statique

### Remarque

En C, le terme statique avait déjà deux significations : "de classe statique" ou "de portée limitée au fichier source1". En C++, lorsqu'il s'applique aux membres d'une classe, il en possède donc une troisième : "indépendant d'une quelconque instance de la classe". Nous verrons au prochain chapitre qu'il pourra s'appliquer aux fonctions membres avec la même signification.

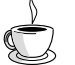

# En Java

Les membres données statiques existent également en Java et on utilise le mot clé static pour leur déclaration (c'est d'ailleurs la seule signification de ce mot clé). Comme en C++, ils peuvent être initialisés lors de leur déclaration ; mais ils peuvent aussi l'être par le biais d'un bloc d'initialisation qui contient alors des instructions exécutables, ce que ne permet pas C++.

# **6 Exploitation d'une classe**

### 6.1 La classe comme composant logiciel

Jusqu'ici, nous avions regroupé au sein d'un même programme trois sortes d'instructions destinées à :

- la déclaration de la classe,
- la définition de la classe,
- l'utilisation de la classe.

En pratique, on aura souvent intérêt à découpler la classe de son utilisation. C'est tout naturellement ce qui se produira avec une classe d'intérêt général utilisée comme un composant séparé des différentes applications.

<sup>1.</sup> Du moins quand on l'employait pour désigner ce qui était qualifié par le mot clé static.

On sera alors généralement amené à isoler les seules instructions de déclaration de la classe dans un fichier en-tête (extension  $h$ ) qu'il suffira d'inclure (par #include) pour compiler l'application.

Par exemple, le concepteur de la classe point du paragraphe 4.2 pourra créer le fichier en-tête suivant :

```
class point
{ /* déclaration des membres privés */
    int x ;
    int y ;
  public : /* déclaration des membres publics */
   point (int, int) ; // constructeur
    void deplace (int, int) ;
    void affiche () ;
} ;
```
#### Fichier en-tête pour la classe point

Si ce fichier se nomme point.h, le concepteur fabriquera alors un module objet, en compilant la définition de la classe point :

```
#include <iostream>
#include "point.h" // pour introduire les déclarations de la classe point
using namespace std ;
     /* ----- Définition des fonctions membre de la classe point ---- */
point::point (int abs, int ord)
\{ x = abs ; y = ord ;}
void point::deplace (int dx, int dy)
{ x = x + dx ; y = y + dy ;
}
void point::affiche ()
{ cout << "Je suis en " << x << " " << y << "\n" ;
}
```
Fichier à compiler pour obtenir le module objet de la classe point

Pour faire appel à la classe point au sein d'un programme, l'utilisateur procédera alors ainsi :

• il inclura la déclaration de la classe *point* dans le fichier source contenant son programme par une directive telle que :

```
#include "point.h"
```
• il incorporera le module objet correspondant, au moment de l'édition de liens de son propre programme. En principe, à ce niveau, la plupart des éditeurs de liens n'introduisent que les fonctions réellement utilisées, de sorte qu'il ne faut pas craindre de prévoir trop de méthodes pour une classe.

Parfois, on trouvera plusieurs classes différentes au sein d'un même module objet et d'un même fichier en-tête, de façon comparable à ce qui se produit avec les fonctions de la bibliothèque standard1. Là encore, en général, seules les fonctions réellement utilisées seront incorporées à l'édition de liens, de sorte qu'il est toujours possible d'effectuer des regroupements de classes possédant quelques affinités.

Signalons que bon nombre d'environnements disposent d'outils2 permettant de prendre automatiquement en compte les "dépendances" existant entre les différents fichiers sources et les différents fichiers objets concernés ; dans ce cas, lors d'une modification, quelle qu'elle soit, seules les compilations nécessaires sont effectuées.

# Remarque

Comme une fonction ordinaire, une fonction membre peut être déclarée sans qu'on n'en fournisse de définition. Si le programme fait appel à cette fonction membre, ce n'est qu'à l'édition de liens qu'on s'apercevra de son absence. En revanche, si le programme n'utilise pas cette fonction membre, l'édition de liens se déroulera normalement car il n'introduit que les fonctions effectivement appelées.

### 6.2 Protection contre les inclusions multiples

Plus tard, nous verrons qu'il existe différentes circonstances pouvant amener l'utilisateur d'une classe à inclure plusieurs fois un même fichier en-tête lors de la compilation d'un même fichier source (sans même qu'il n'en ait conscience !). Ce sera notamment le cas dans les situations d'objets membres et de classes dérivées.

Dans ces conditions, on risque d'aboutir à des erreurs de compilation, liées tout simplement à la redéfinition de la classe concernée.

En général, on réglera ce problème en protégeant systématiquement tout fichier en-tête des inclusions multiples par une technique de compilation conditionnelle, comme dans :

```
#ifndef POINT_H
#define POINT_H
// déclaration de la classe point
#endif
```
<sup>1.</sup> Avec cette différence que, dans le cas des fonctions standard, on n'a pas à spécifier les modules objets concernés au moment de l'édition de liens.

<sup>2.</sup> On parle souvent de projet, de fichier projet, de fichier make...

Le symbole défini pour chaque fichier en-tête sera choisi de façon à éviter tout risque de doublons. Ici, nous avons choisi le nom de la classe (en majuscules), suffixé par \_H.

# 6.3 Cas des membres données statiques

Nous avons vu (paragraphe 5.2) qu'un membre donnée statique doit toujours être initialisé explicitement. Dès qu'on est amené à considérer une classe comme un composant séparé, le problème se pose alors de savoir dans quel fichier source placer une telle initialisation : fichier en-tête, fichier définition de la classe, fichier utilisateur (dans notre exemple du paragraphe 5.3, ce problème ne se posait pas car nous n'avions qu'un seul fichier source).

On pourrait penser que le fichier en-tête est un excellent candidat pour cette initialisation, dès lors qu'il est protégé contre les inclusions multiples. En fait, il n'en est rien ; en effet, si l'utilisateur compile séparément plusieurs fichiers source utilisant la même classe, plusieurs emplacements seront générés pour le même membre statique et, en principe, l'édition de liens détectera cette erreur.

Comme par ailleurs il n'est guère raisonnable de laisser l'utilisateur initialiser lui-même un membre statique, on voit qu'en définitive :

Il est conseillé de prévoir l'initialisation des membres données statiques dans le fichier contenant la définition de la classe.

## 6.4 En cas de modification d'une classe

A priori, lorsqu'une classe est considérée comme un composant logiciel, c'est qu'elle est au point et ne devrait plus être modifiée. Si une modification s'avère nécessaire malgré tout, il faut envisager deux situations assez différentes.

### **6.4.1 La déclaration des membres publics n'a pas changé**

C'est ce qui se produit lorsqu'on se limite à des modifications internes, n'ayant acune répercussion sur la manière d'utiliser la classe (son interface avec l'extérieur reste la même). Il peut s'agir de transformation de structures de données encapsulées (privées), de modification d'algorithmes de traitement...

Dans ce cas, les programmes utilisant la classe n'ont pas à être modifiés. Néanmoins, il Dans ce cas, les programmes utilisant la classe n'ont pas à être modifiés. Néanmoins, il<br>doivent être recompilés avec le nouveau fichier en-tête correspondant<sup>1</sup>. On procédera<br>ensuite à une édition de liens en incorporant doivent être recompilés avec le nouveau fichier en-tête correspondant<sup>1</sup>. On procédera ensuite à une édition de liens en incorporant le nouveau module objet.

donvent être recompiles avec le nouveau finiter en-texte correspondant. On procederate and distinguish of the principal department in the distinguish of the proport done que C++ permet une maintenance facile d'une classe à On voit donc que C++ permet une maintenance facile d'une classe<br>apporter des modifications internes (corrections d'erreurs, amélioratic<br>apporter des modifications internes (corrections d'erreurs, amélioratic<br>apporter des m On voit donc que C++ permet une maintenance facile d'une classe à laquelle on souhaite apporter des modifications internes (corrections d'erreurs, amélioration des performances...)<br>n'atteignant pas la spécification de son interface.<br>1. Une telle limitation n'existe pas dans tous les langages de P.O.O. En C++ apporter des modifications internes (corrections d'erreurs, amélioration des performances...) n'atteignant pas la spécification de son interface.

approximation internet des models and the solutions interface.<br>
The tells limitation n'existe pas dans tous les langages de P.O.O. En C++, elle se justifie par le besoin qu'a le<br>
compilateur de connaître la taille des obje nt and the specification of existe pas dans tous les langages do<br>nomination de son interface la taille des objets (statiques ou auto<br>nomination de connaître la taille des objets (statiques ou auto 1. Une telle limitation n'existe pas dans tous les langages de P.O.O. En C++, elle se justifie par le besoin qu'a le compilateur de connaître la taille des objets (statiques ou automatiques) pour leur allouer un emplacement.

#### **6.4.2 La déclaration des membres publics a changé**

Ici, il est clair que les programmes utilisant la classe risquent de nécessiter des modifications. Cette situation devra bien sûr être évitée dans la mesure du possible. Elle doit être considérée comme une faute de conception de la classe. Nous verrons d'ailleurs que ces problèmes pourront souvent être résolus par l'utilisation du mécanisme d'héritage qui permet d'adapter une classe (censée être au point) sans la remettre en cause

# **7 Les classes en général**

Nous apportons ici quelques compléments d'information sur des situations peu usuelles.

# 7.1 Les autres sortes de classes en C++

Nous avons déjà eu l'occasion de dire que C++ qualifiait de "classe" les types définis par struct et class. La caractéristique d'une classe, au sens large que lui donne  $C++<sup>1</sup>$ , est d'associer, au sein d'un même type, des membres données et des fonctions membres.

Pour C++, les unions sont aussi des classes. Ce type peut donc disposer de fonctions membres. Notez bien que, comme pour le type *struct*, les données correspondantes ne peuvent pas se voir attribuer un statut particulier elles sont, de fait, publiques

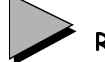

# Remarque

Cert constant de modification in the extraction that is mattered as product of the considerable and the modification density and consider the consideration of the consideration of the consideration of the consideration of **EXECUTE:** The situation deviation deviation developeration developeration developeration developeration developeration developeration devra bien serves developeration developeration developeration developeration develope closse (consée dire au point) anis la remettre en cause.<br>
SS ClaSSES en général<br>
Nous apprehens si enclosus complèments d'infermation an des situations peu assettles<br>
es autres sortes de classes en C++<br>
Nous arons déjà en **EXECTS CONSECTS CONSECTS CONSECTS CONSECTS CONSECTS CONSECTS CONSECTS CONSECTS CONSECTS CONSECTS CONSECTS CONSECTS**<br>
EXECUTE A remet a class La característique d'une disease, au semi-<br>
direct au sein d'un même type, des **ES autres sortes de dasses en C++**<br>Nous avons déja en Ioceasion de dire que C++ qualifait de 'classe' les types definitment et class. La caractérisatique d'une classe, au sens large que lui donne C++! est divente d'infor Nous avons déjà eu l'occasion de dire que C++ qualifiait de "classe" les types définis par vecteur de dire se types définis par vecteur de classes" que sin d'on mêtre par de forections are proported et also the state of t struct et class. La caractéristique d'une classe, un sens large que lui donne C++1, est d'une class. Cet, que sens la caractéristique d'une class. Cet type peut dans classes. Cet type peut dans chronics some transport au cier, au sein d'un même type, des membres données et des fonctions membres.<br>Bour C++, les **unions sont aussi des classes**. Ce type peut donc disposer de f<br>bous Notez bien que, comme pour le type s*truct*, les données corr bes. Note, ben que, somme pour les données données contrapteurs in the peuvent passes is event attribuer un statut particuliter elles sont, de fait, publiques ne peuvent en peuvent passes and particular entreprenent d'obj **EXECUTE: SECUTE: SECUTE: CONSTRANT CONSTRANT CONSTRANT CONSTRANT CONSTRANT CONSTRANT CONSTRANT UNIFORM** UNITS (SUPRANT UNITS (SUPRANT DREVELO AND LET USE SONT DREVELO AND SEVERALLY AND SEVERALLY AND SEVERALLY AND S C++ emploie souvent le mot *classe* pour désigner indifféremment un type *class, struct* ou C++ emploie souvent le mot classe pour wester that there is the two stages is the two stages. Some our diverse class that the mot class the damples contribution. De même, on parte souvent d'objet pour désigner des variabl union. De même, on parle souvent d'objet pour désigner des variables de l'un de ces trois types. Cet "abus de langage" semble assez licite, dans la mesure où ces trois types jouissent pratiquement des mêmes propriétés, notamment au niveau de l'héritage; toutefois, seul le type class permet l'encapsulation des données. Lorsqu'il sera nécessaire d'être plus précis, nous parlerons de "vraie classe" pour désigner le type class.

### 7.2 Ce qu'on peut trouver dans la déclaration d'une classe

m/m De micrie, un parle souvent d'objet pour ousquart des variables de l'héritage ; tout ces trois de l'universite provident des mêmes propriétés, notament au niveau de l'héritage ; toutefois, sequel le type *class* perme seut le type *class* permet l'encapsulation des données. Lorsqu'il sera nécessaire d'être<br>plus précis, nous parlerons de "vraie classe" pour désigner le type *class*.<br>**qu'on peut trouver dans la déclaration d'une classe**<br>d seur le type causs permet l'encapsuarie use données. Lorsqu'il sera nécessaire d'être des données, nous parlement de "vraie classe" pour désigner le type *class*.<br> **Qu'on peut trouver dans la déclaration d'une classe de do** plus précis, nous parlerons de "vraie classe" pour désigner le type class.<br> **qu'on peut trouver dans la déclaration d'une cla**<br>
débaration de delarations de fonctions membres, la plupart des instructions<br>
accontes dédarati En dehors des déclarations de fonctions membres, la plupart des instructions figurant dans une déclaration de classe seront des déclarations de membres données d'un type quelconque.<br>Néanmoins, on peut également y rencontrer des déclarations de type, y compris d'autres types<br>classes ; dans ce cas, leur portée est une déclaration de classe seront des déclarations de membres données d'un type quelconque. une déclaration de classe seront des déclarations de membres données d'un type quelconque.<br>Néanmoins, on peut également y rencontrer des déclarations de type, y compris d'autres types<br>classes ; dans ce cas, leur portée est Néanmoins, on peut également y rencontrer des déclarations de type, y compris d'autres types Néanmoins, on peut également y rencontrer des déclarations de type, y compris d'autres types<br>classes ; dans ce cas, leur portée est limitée à la classe (mais on peut recourir à l'opérateur de<br>résolution de portée ::), comm classes ; dans ce cas, leur portée est limitée à la classe (mais on peut recourir à l'opérateur de constitution de portée ::), comme dans cet exemple :<br>
1. Et non la P.O.O. d'une manière générale, qui associe l'encapsulation des données à la notion de classe.<br>
1. Et non la P.O.O. d'une manière générale, qui associe l'e résolution de portée ::), comme dans cet exemple :

 $\frac{1}{2}$ <br>1. Et non la P.O.O. d'une manière générale, qui associe l'encaps 1. Et non la P.O.O. d'une manière générale, qui associe l'encapsulation des données à la notion de classe.

```
class A
{ public :
     class B { ..... } ; // classe B déclarée dans la classe A
} ;
main()
{ A a ;
  A::B b ; // déclaration d'un objet b du type de la classe B de A
}
```
En pratique, cette situation se rencontre peu souvent.

Par ailleurs, il n'est pas possible d'initialiser un membre donnée d'une classe lors de sa déclaration. Cette interdiction est justifiée pour au moins deux raisons :

- une telle initialisation risquerait de faire double emploi avec le constructeur ;
- une telle initialisation constituerait une définition du membre correspondant (et non plus une simple déclaration) ; or cette définition risquerait d'apparaître plusieurs fois en cas de compilation séparée, ce qui est illégal<sup>1</sup>.

En revanche, la déclaration de membres données constants<sup>2</sup> est autorisée, comme dans :

```
Par ailleurs, il n'est pas possible d'initialiser un<br>
Par ailleurs, il n'est pas possible d'initialiser un d<br>
déclaration Cette interdiction est justifiée pour au m<br>
une telle initialisation rencontrerait de faire do
• une telle initialisation risquerait de faire double emploi avec le construere de l'antidistation constituentit une définition du membre correspondentie définition équentit d'apparaître plusieur pour aute définition sign
• une telle initialisation constituenti une definition du membre correspondant (equilibrium sigure) constants in the constants of the definition risquerait d'apparaître plusieurs fois explicition signation, constants desc
      phration separée, ce qui est illegale.<br>
Trevanche, la déclaration de memb<br>
class exple<br>
\left\{\begin{array}{c} \text{int } n; \\ \text{const } \text{int } p; \end{array}\right\} // membre d<br>
\left\{\begin{array}{c} \text{int } n; \\ \text{in } p; \end{array}\right\}<br>
\left\{\begin{array}{c} \text{in } n; \\ \text{in } p; \\ \text{in } p; \end{array}\right\}class exple 
          { int n ; // membre donnée usuel
                   const int p ; // membre donnée constant - initialisation impossible
                                                                            // à ce niveau
                    .....
         } ;
```
Par ailleurs, il n'est pas possible d'initialiser un membre donnée d'une classe lors de sa<br>
exclusion d'otten taxelation est passible d'airde den de mois deux raisons :<br>  $\bullet$  une telle initialisation résquerati de fare de simple declaration) : or certe définition risquerait d'apparaître plusieurs fois en ens de com-<br>pliation sépace, ce qui est illegal!<br>
En revande, la déclaration de membres domiées constants<sup>2</sup> est autorisée, comme dans<br>
c simple déclaration) ; or cette définition risquerait d'apparaître plusieurs fois en cas de com-<br>pluiton séparée, or qui est ilégail.<br>
ristance demenses constants' est autorisée, comme dans<br>
class separée déclaration de me En revance, is a social antitre in the membres dominates constants" est autorisée, comme dans  $\frac{1}{2}$  (in the n<sub>2</sub>  $\frac{1}{2}$  and  $\frac{1}{2}$  constant  $\frac{1}{2}$  are not constant  $\frac{1}{2}$  and  $\frac{1}{2}$  constant  $\frac{1}{2}$  a Dans ce cas, on notera bien que chaque objet du type *exple* possédera un membre p. C'est ce Dans ce cas, on notesta out que Grans ce cas, on notesta un membre constant au moment de su<br>qui explique qu'il ne soit pas possible d'initialiser le membre constant au moment de su<br>déclaration? Pour y parenir, la suele so qui explique qu'il ne soit pas possible d'initialiser le membre constant au moment de sa qui explique qu'il ne soit pas possible d'initialiser le membre constant au moment de sait pas possible d'étaration<sup>3</sup>. Pour y parvenir, la seule solution constatera à utiliser une syntaxe particulière<br>du constructure (qui déclaration<sup>3</sup>. Pour y parvenir, la seule solution consistera à utiliser une syntaxe particulière du constructeur (qui devient donc obligatire), telle qu'elle sera présentée au paragraphe 5 du chapitre 7 (relatif aux objets membres)

# 7.3 Déclaration d'une classe

declaration". From y parvenir, in seue solution consistera à utiliser de présentée au paragraphe 5 du<br>du constructeur (qui devient donc obligatire), telle qu'elle sera présentée au paragraphe 5 du<br>chapitre 7 (relatif aux o du constructeur (qui devient donc obligatire), telle qu'elle sera présentée au paragraphe 5 du<br>
definite 7 (relatif aux objets membres).<br>
La plupart du temps, les classes seront déclarées à un niveau global. Néanmoins, il **Example 2** (**chamic and 2 C**) **Constant Constant Constant (Constant Constant Constant Constant Constant Constant Constant Constant Constant Constant Constant Constant Constant Constant Constant Constant Constant Constan** La plupart du temps, les classes seront déclarées à un niveau global. Néanmoins, il est permis de déclarer des classes locales à une fonction. Dans ce cas, leur portée est naturellement limitée à cette fonction (c'est bien ce qui en limite l'intérêt).

<sup>1.</sup> On retrouve le même phénomène pour les membres données statiques et pour les variables globales en langage C : ils peuvent être déclarés plusieurs fois, mais ils ne doivent être définis qu'une seule fois.

de déclarer des classes locales à une fonction. Dans ce cas, leur portée est naturellement limitée à cette fonction (c'est bien ce qui en limite l'intérêt).<br>
1. On retrouve le même phénomène pour les membres domnées statiq tée à cette fonction (c'est bien ce qui en limite l'intérêt).<br>
1. On retrouve le même phénomène pour les membres données statiques<br>
1. On retrouve le même phénomène pour les membres données statiques<br>
2. Ne confondez pas l 2. Ne confondez pas la notion de membre donnée constant (chaque objet en possède un ; sa valeur ne peut pas être modifiée) et la notion de membre donnée statique (tous les objets d'une même classe partagent le même ; sa valeur peut changer).

<sup>3.</sup> Sauf, comme on l'a vu au paragraphe 5.2, s'il s'agit d'un membre statique constant ; dans ce cas, ce membre est unique pour tous les objets de la classe.

# **Exercices**

 $N.B$ : les exercices marqués  $(C)$  sont corrigés en fin de volume

- $\mathbf{1}$ Expérimentez (éventuellement sur un exemple de ce chapitre) la compilation séparée d'une classe (création d'un module objet et d'un fichier en-tête) et son utilisation au sein d'un programme
- 2 (C) Ecrivez une classe vecteur (de type class et non struct) comportant:
	- comme membres données privés : trois composantes de type *double*,
	- comme fonctions membres publiques :  $\bullet$ 
		- *initialise* pour attribuer des valeurs aux composantes,
		- *homothetie* pour multiplier les composantes par une valeur fournie en argument.
		- *affiche* pour afficher les composantes du vecteur.
- 3 (C) Ecrivez une classe vecteur analogue à la précédente, dans laquelle la fonction initialise est remplacée par un constructeur.
- $\overline{4}$ Expérimentez la création d'un fichier en-tête et d'un module objet rassemblant deux classes différentes.
- $\overline{5}$ Vérifiez que, lorsqu'une classe comporte un membre donnée statique, ce dernier peut être utilisé, même lorsqu'aucun objet de ce type n'a été déclaré.
- **1**<br>
Expérientez (éventuellement sur un exemple de ce chi dun colasse (créative) d'un module objet et d'un finèncie<br> **2. (C)** Ecrivez une classe vecteur (de type *class* et non *struct)* comme membres données privés : tro d me these (eventue d'un module objet et d'un fichier en-tété) et son utilisation sur<br>sur d'un graçonnent sur un structur (de type *clear et un structi*) comportunt :<br>**2.** CO. Ecrive, one obses verdeur (de type *clear et* d'une classe (création d'un module objet et d'un fichier en-tête) et son utilisation au<br>sein d'un programme<br>Ecrivez une classe vecteur (de type *otars* et une *struct*) comprentiut.<br>
• comme membres données privés trois c sein d'un programme.<br>
Ecrivez une classe ve<br>
• comme membres e<br>
• comme fonctions :<br>
– *initialise* pour<br>
– *homothetie* po<br>
ment,<br>
– *affiche* pour af<br>
Ecrivez une classe ve<br> *lise* est remplacée par<br>
Expérimentez la cré 2 (c) Figure and the system of the system of the system of the system of the system of the components of the defined of the system of the system of the system of the system of the system of the system of the system of the • comme financies annualistics composantes in the components of type donners, the compact of the point of the substitute describes the point of the substitute of the substitute of the substitute of the composantes private - *initialise* pour attribuer des valeurs<br>
- *homothetie* pour multiplier les contents.<br>
ment,<br>
- *affiche* pour afficher les composant<br>
Ecrivez une classe vecteur analogue à la p<br> *lise* est remplacée par un constructeur — *initialise* pour attribuer des valeurs aux composantes,<br>
— *homothetie* pour afficher les composantes du vecteur.<br>
ment,<br>
— *affiche* pour afficher les composantes du vecteur.<br>
ivez une classe vecteur analogue à la pré – monutation pour multiplier les composantes par une valeur fournie en argu-<br>
mont,<br>
– afficie pour afficher les composantes du vecteur<br>
viez une classe vecteur analogue à la précédente, dans laquelle la fonction *initia* ment,<br>affich<br>zune<br>remp<br>mente différ<br>zque, n<br>lisé, n<br>en év<br>hynam<br>4.4, e<br>h e ces d<br>h1(10<br>h2(20<br>tructic<br>l<br>i, n<br>e pa<br>l<br>i i, n<br>l<br>i i, n<br>l<br>i i i, n<br>l<br>i i i, n<br>l<br>i i i, n<br>l<br>i i i, n<br>l<br>i i i, n<br>l<br>i i i, n<br>l<br>i i i, n<br>l<br>i i i, n<br>l<br>i egnere pour arrivaire its composantes du vecteur.<br>
ivez une classe vecteur analogue à la précédente, da<br>
est remplacée par un constructeur.<br>
sérimentez la création d'un fichier en-tête et d'un m<br>
ses différentes<br>
ifiez qu 3 (C) Figure 2.1 and the classes victima analogue and precedente, dans laquelle a fonction innu-<br>3 (Expérimentez la création d'un fichier en-tête et d'un module objet rassemblant deux<br>classes différentes<br>5 (Verifice que, the est remplace par un constructed.<br>Expérimentez la création d'un fichier<br>classes différentes.<br>Vérifiez que, lorsqu'une classe compo<br>être utilisé, même lorsqu'aucun objet à<br>Mettez en évidence les problèmes pos<br>partie dyn 4 Expériment de composition de la création de la création de deux fortes en-tétieurs d'un module objet de création de la création de la création de partie dynamique Pour de faite, un libre par l'affectation deux partie dy Vérifiez que, lorsq<br>
détre utilisé, même l<br>
Mettez en évidence<br>
partie dynamique<br>
graphe 4.4, en ajou<br>
qu'avec ces déclars<br>
hasard h1(10, 3) ;<br>
hasard h2(20, 5) ;<br>
une instruction tell<br>
h2 = h1 ;<br>
n'entraîne pas toute<br>
de être utilisé, même lorsqu'aucun objet de ce type n'a été déclaré.<br>
6 Mettez en évidence les problèmes posés par l'affectation entre objets comportant une<br>
pririe dynamique. Pour ce faire, utilisez la classe *hasard* du se être utilisé, même lorsqu'aucun objet de ce type n'a été déclaré.<br>
Mettez en évidence les problèmes posés par l'affectation entre<br>
partie dynamique. Pour ce faire, utilisez la classe *hasard* du se<br>
graphe 4.4, en ajoutan 6 Mettez en évidence les problèmes posés par l'affectation entre objets comportant une 6 Mettez en évidence les problèmes posés par l'affectation entre objets comportant une partie dynamique Pour ce faire, utilisez la classe *hasarel* du second exemple du para-<br>graphe 4.4, en ajoutant simplement des instruc partie dynamique. Pour ce faire, utilisez la classe hasard du second exemple du parapartie dynamique. Four ce faire, utilisez. Ta classe hasard du second exemple du partie dynamical structions affichant I adresse contenue dans<br>val, dans le constructeur dune part, dans le destructeur d'autre part. Vous con graphe 4.4, en ajoutant simplement des instructions affichant l'adresse contenue dans graphe 4.4, en ajoutant simplement des instructions affichant l'adresse contenue dans<br>
val, dans le constructeur d'une part, dans le destructeur d'autre part. Vous constaterez<br>
pu'avec ces déclarations :<br>
hasard h1(10, 3) val, dans le constructeur d'une part, dans le destructeur d'autre part. Vous constaterez val, dans le constructeur d'une part, dans le destructeur d'autre part. Vous constaterez<br>qu'avec ces déclarations :<br>hasard h1(10, 3) ;<br>hasard h2(20, 5) ;<br>hasard h2(20, 5) ;<br> $\frac{1}{2}$  hasard h2(20, 5) ;<br> $\frac{1}{2}$  = h1 ;<br>in qu'avec ces déclarations :

```
qu'avec ces déclarations :<br>hasard h1(10, 3) ;<br>hasard h2(20, 5) ;<br>une instruction telle que :<br>h2 = h1 ;<br>n'entraîne pas toutes les r<br>deux fois le même emplace
hasard h1(10, 3);
 hasard h2(20, 5) ;
```
une instruction telle que

 $h2 = h1$ ;

 $h2 = h1$ ;<br>
n'entraîne pas toutes les r<br>
deux fois le même emplacement n'entraîne pas toutes les recopies escomptées et que, de surcroît, elle conduit à libérer n'entraîne pas toutes les recopies escomptées et que, de surcroît, elle conduit à libérer<br>deux fois le même emplacement (en fin de fonction). deux fois le même emplacement (en fin de fonction).